## **Configurazione FileZilla**

Configurare ftps con tls esplicito, passivo

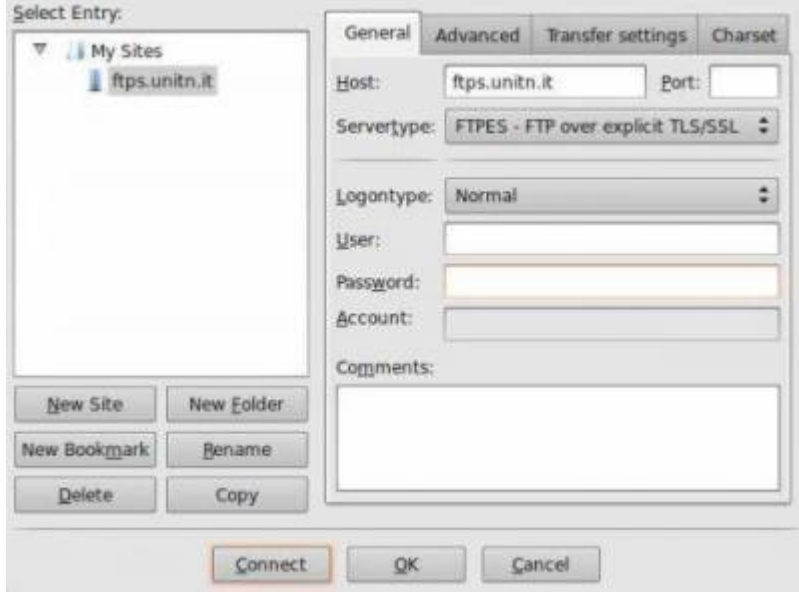

Accettare il certificato, dopo averne controllato il fingerprint:

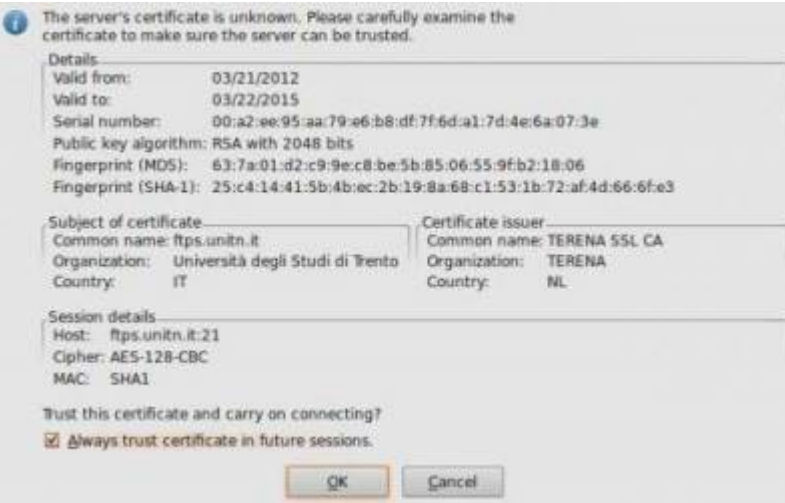

Altri client: - coreftp (riconosce lo store dei certs di sistema) - fireftp (estensione firefox che accetta l'estensione ftps: ed utilizza l'elenco delle ca del browser)

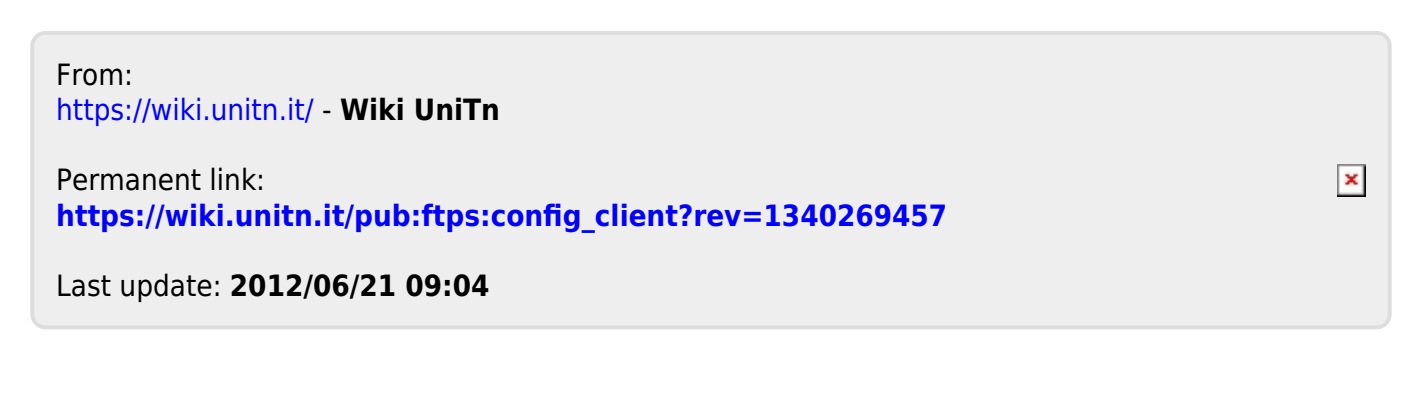